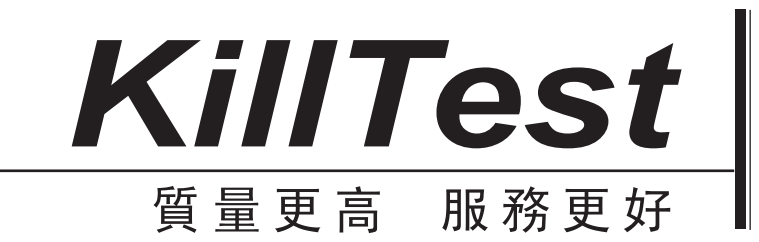

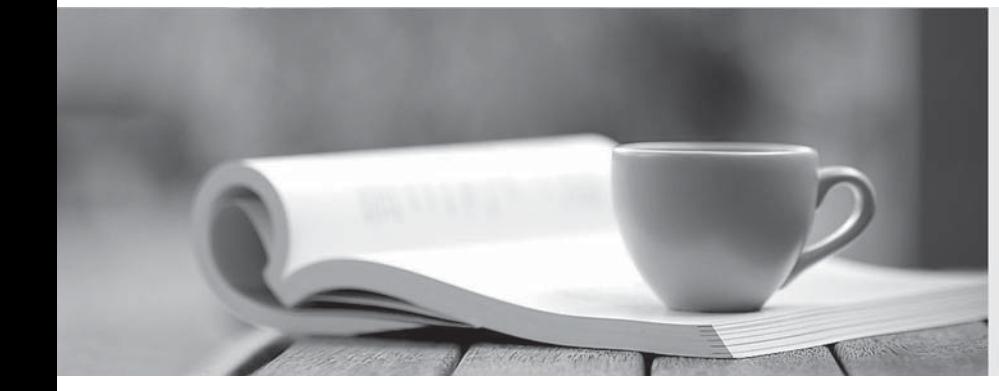

# 學習資料

http://www.killtest.net

一年免費更新服務

## **Exam** : **310-011**

# **Title** : SUN Certified SYSTEM ADMINISTRATOR FOR SOLARIS 8 PART 1

### **Version** : DEMO

**1.Click the Exhibit button. The exhibit shows some of the commands available within a section of the format utility. Which single command should you type next in order to completely reorganize the disk label and be prompted for the size of each slice?**

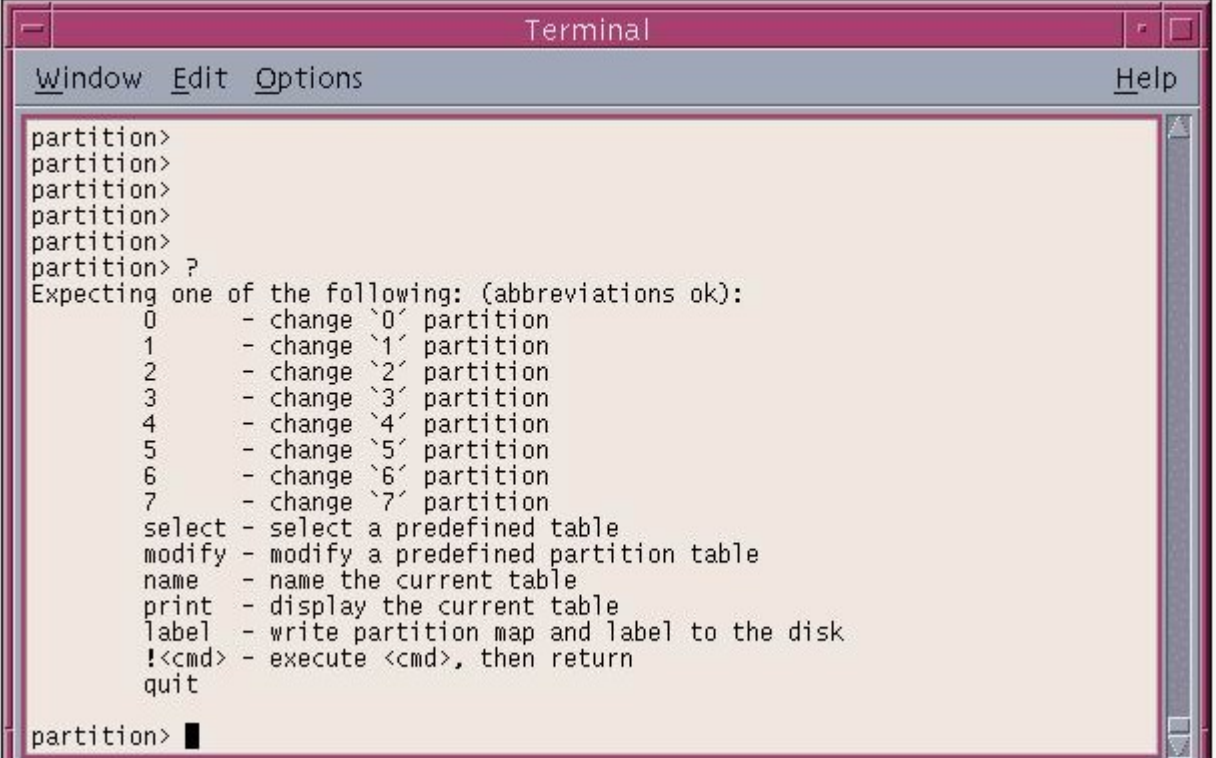

#### A.name

B.print

C.select

D.modify

#### **Correct:D**

**2.Within the partition menu of the format command, which single command should you type to use a predefined label that was previously saved? Answer:**

A.SELECT

#### **Correct:A**

**3.Which subcommand within the format utility, when executed from the initial command menu, allows you to select a new disk?**

A.new

B.disk

C.save

D.menu

E.partition

#### **Correct:B**

**4.A user logs into a system running the Solaris 8 Operating Environment using the telnet command. The user has been assigned a C shell (csh)and home /home/user1 directory. All of the following files exist with appropriate ownership and permissions. Which three files are used to initialize this user's session? (Choose three.)**

- A./etc/login
- B./etc/.login
- C./etc/profile
- D./home/user1/.login
- E./home/user1/.kshrc
- F./home/user1/.cshrc
- G./home/user1/.profile

#### **Correct:B D F**

#### **5.You are working from a text-based terminal. Which command should you use to change a user's primary group? Answer:**

A.USERMOD

#### **Correct:A**

**6.Which option of the usermod command allows the use of duplicate user IDs? Answer:**

A.-O,O

#### **Correct:A**

**7.A user logs into a system running the Solaris 8 Operating Environment using the telnet command. The user has been assigned a Korn shell (ksh)and home /home/user1 directory. All of the following files exist with appropriate ownership and permissions. Which two files are always used by the Korn shell to initialize this user's session? (Choose two.)**

A./etc/login

- B./etc/.login
- C./etc/profile
- D./home/user1/.login
- E./home/user1/.cshrc
- F./home/user1/.profile

G./home/user1/.logout

#### **Correct:C F**

**8.The Solaris 8 Operating Environment allows users to change their passwords. By default, by how many characters must a new password differ from an old password for thechange to be admitted? Answer:**

A.3

#### **Correct:A**

**9.When using the command line to add, modify, or delete user accounts, or to add modify or delete groups, it is possible to use the -o option to allow duplicate users or group IDs. Which four commands support the use of the -o syntax? (Choose four.)**

- A.userdel
- B.adduser
- C.useradd
- D.usermod
- E.groupmod
- F.groupdel

G.groupadd

#### **Correct:C D E G**

**10.Your system has just been brought to the boot prompt through an interrupt. Which command**

#### **should you now use to minimize the amount of disruption caused to the disk-file system?**

A.sync

B.fsck i det al. 1999 ble det al. 1999 ble det al. 1999 ble det al. 1999 ble det al. 1999 ble det al. 1999 ble

C.halt

D.check

E.umount

F.probe-scsi

#### **Correct:A**

#### **11.From the OBP prompt, which command displays device aliases?**

A.alias

B.nvalias

C.devalias

D.prtalias

#### **Correct:C**

**12.Which file is used to enable or disable the mechanism by which a system may be interrupted and brought to the boot prompt?**

A./etc/kbd

- B./etc/kybrd
- C./etc/keyboard
- D./etc/default/kbd

E./etc/default/kbrd

F./etc/default/abort

G./etc/default/keyboard

#### **Correct:D**

**13.You have set up a permanent customized device alias at the OBP. Which command allows you to remove the alias?**

- A.unset
- B.unalias
- C.nvunalias
- D.devunalias

E.unsetalias

#### **Correct:C**

**14.Which three configuration parameters are set up during the Solaris 8 Operating Environment custom installation procedure? (Choose three.)**

A.64-bit support

B.file system layout

C.user disk usage quotas

D.system printer selection

E.software cluster configuration

#### **Correct:A B E**

#### **15.Which command should be used to uninstall patch 106793-01?**

A.patchrm 106793-01 B.patchdel 106793-01 C.patchadd -d 106793-01

#### D.patchinfo -d 106793-01

#### **Correct:A**

**16.You have just installed the SUNWaudio package with the command: # /usr/sbin/pkgadd -d /cdrom/sol\_8\_sparc/s0/Solaris\_8/Product SUNWaudio Which command tests the accuracy of the package installation?**

A.pkgadd -v SUNWaudio B.pkgchk -v SUNWaudio C.pkginfo -v SUNWaudio D.pkginst -v SUNWaudio **Correct:B** 

**17.Given: ls -ld telephone drwxrwsrwx 2 lesley sp 512 Aug 3 17:28 telephone Which command clears the SGID-bit causing this behavior?**

A.chmod g-l telephone

B.chmod g-s telephone

C.chmod 767 telephone

D.chmod 0777 telephone

E.chmod 0767 telephone

#### **Correct:B**

**18.Your umask value is set to 022 and you create a file. Which set of permissions are associated with this file?**

A.rw-r--r--

B.rwxr--r--

C.----w--w-

D.rw-rw-rw-

E.rwxrwxrwx

#### **Correct:A**

**19.Which single character in aRegular Expression denotes "zero or more occurrences of the previous character"? Answer:**

A.\*

#### **Correct:A**

**20.Which command displays an Access Control List for a file?**

A.lsacl

B.getacl

C.aclget

D.faclget

E.getfacl

**Correct:E**